# CSc 352 Shell Scripting

Benjamin Dicken

#### Announcements

- Student Course Survey
	- 1 PA grade dropped if response percentage gets to 80% or more
	- Give honest feedback
- PA 9 Autograder not on gradescope yet

### Shell Scripts

Many cases where it is useful to string together multiple bash commands to complete a task

This: NBA and Currency examples from last class!

Can write **bash scripts**.

Programs written in bash

### Shell Scripts

- Shell scripts typically use the .sh extension, but ultimately, as with many file types, they're just text file behind-the-scenes
- The first line should always be of the form:

#### **#! /path/to/interpreter**

More specifically:

#### **#! /bin/bash**

See:<https://stackoverflow.com/questions/8967902/>and<https://linux.die.net/man/2/execve>

# Shell Scripts

```
 1 #! /bin/bash
 2 
 3 wget https://www.nba.com/suns/roster -O /tmp/team.html 2> /dev/null
 4 
 5 cat /tmp/team.html | sed -rn -e 's/.*roster__player__header__heading">([A-Za-z ]+)<\/h2>/\1/p' > /tmp/names.txt
 6 
 7 echo "Suns player names sorted:"
 8 
 9 cat /tmp/names.txt | sort
```
# Shell Scripting Variables

Shell scripts support variables

```
name="Ben"
occupation=Lecturer
echo "${name} is a ${occupation}"
```
By default, the "type" of all variables are basically just strings

- $\circ$  There are attributes, but for now just expect that every variables is just a string
- <https://stackoverflow.com/questions/29840525>

### Command Line Arguments

Special variables for the command line arguments:

```
#! /bin/bash
echo "Your name is: ${1}"
echo "Your occupation is: ${2}"
echo "The command line arguments: ${@}"
```
#### Acti

#### Modify the script

How could this script be modified to allow the user to specify the team to get the roster for as a command line argument?

```
 1 #! /bin/bash
 2 
 3 wget https://www.nba.com/suns/roster -O /tmp/team.html 2> /dev/null
 4 
 5 cat /tmp/team.html | sed -rn -e 's/.*roster__player__header__heading">([A-Za-z ]+)<\/h2>/\1/p' > /tmp/names.txt
 6 
 7 echo "Suns player names sorted:"
 8 
 9 cat /tmp/names.txt | sort
```
### Command Substitution

Storing the standard out that a command produces in a variable is useful when scripting with bash

Use **command substitution** with **\$(command)**

```
temp_files=$(ls /tmp/)
username=$(whoami)
search_results=$(cat roster.txt | grep [A-Z])
```
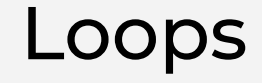

Can loop through a sequence of tokens with a for loop

```
for VARIABLE in X Y Z;
do
   echo ${VARIABLE}
done
```
#### Activity

# Rewrite SBT as a shell script (simplified)

Re-implement the SBT script as a shell script The script should:

- Run make to build a program
- Iterate through test directories
- Check if output matches expected
- Run make clean at the end